# Neural Networks

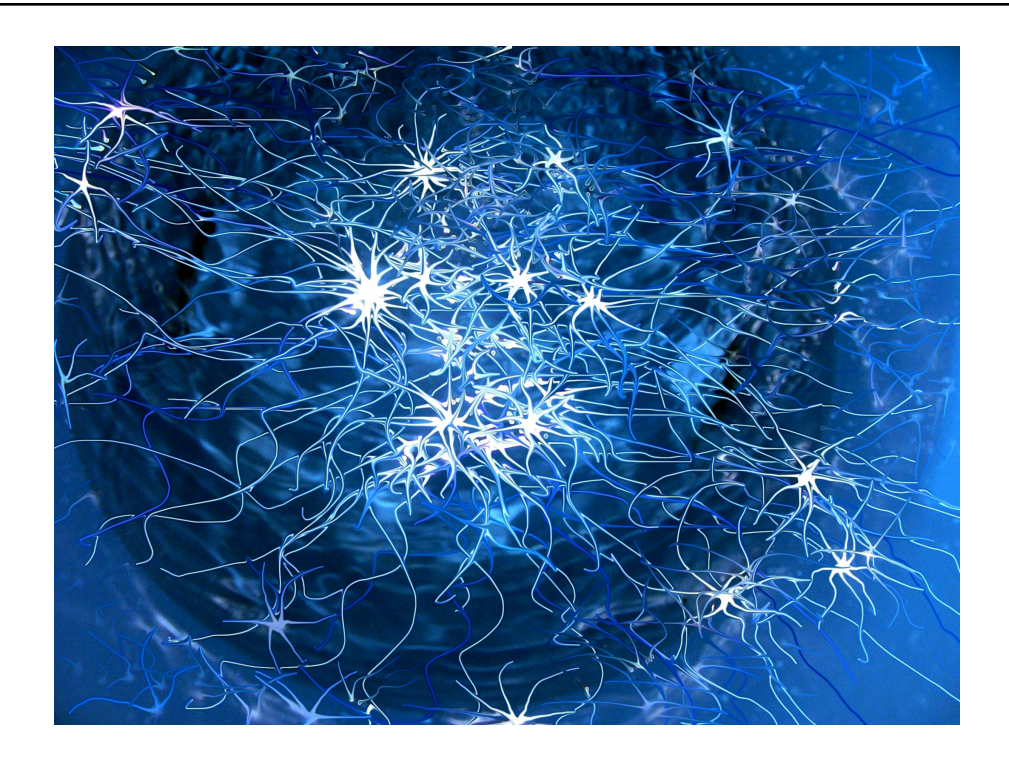

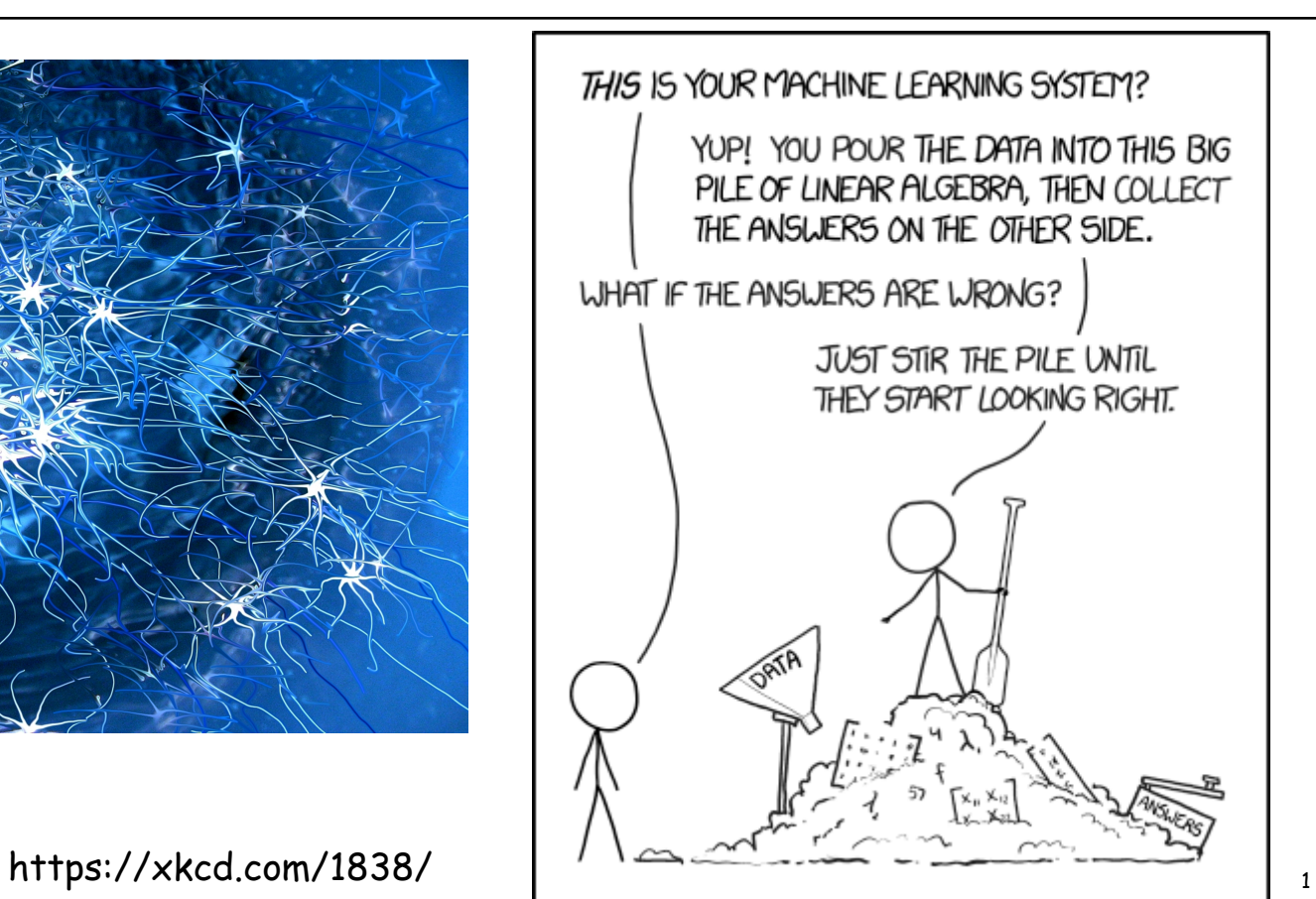

# Neural networks

Artificial neural networks: computational models inspired by the brain

Properties:

- \* Highly interconnected
- <sup>v</sup> Distributed computation/memory
- <sup>v</sup> Robust to noise, failures

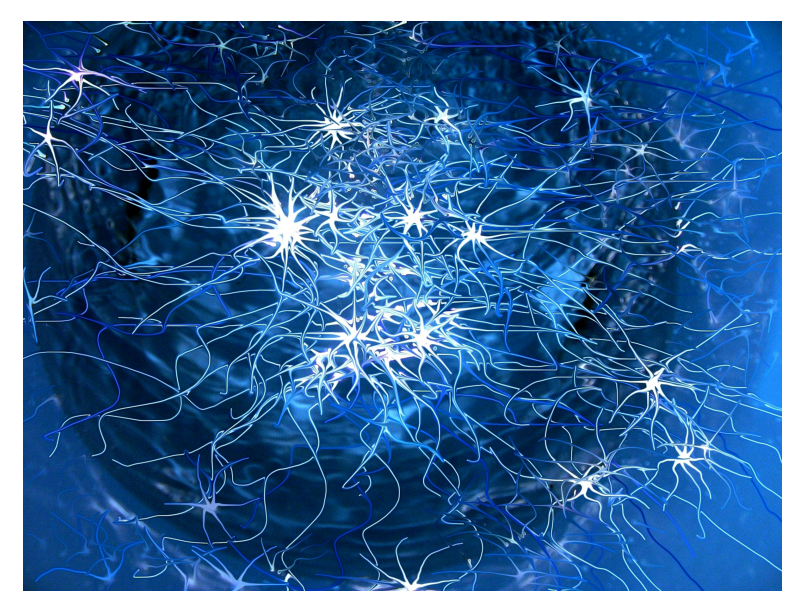

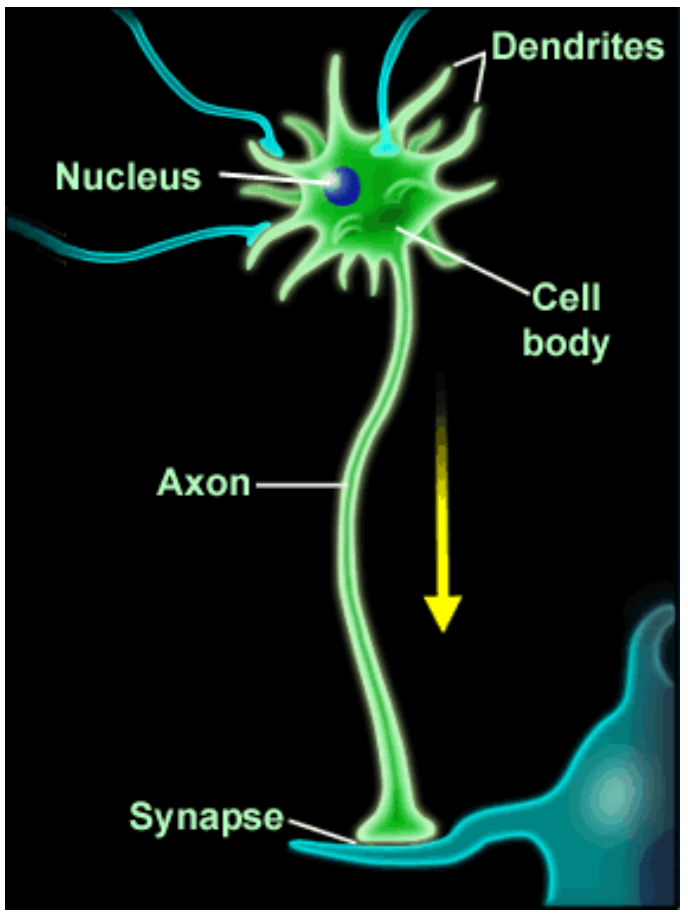

http://dragonoverwashington.blogspot.com/ 2013/03/the-blue-brain-project-making-human.html

#### The perceptron as a neural network "<br>" ,

 $\mathcal{L}(\mathbf{x}) = \mathcal{L}(\mathbf{x})$ 

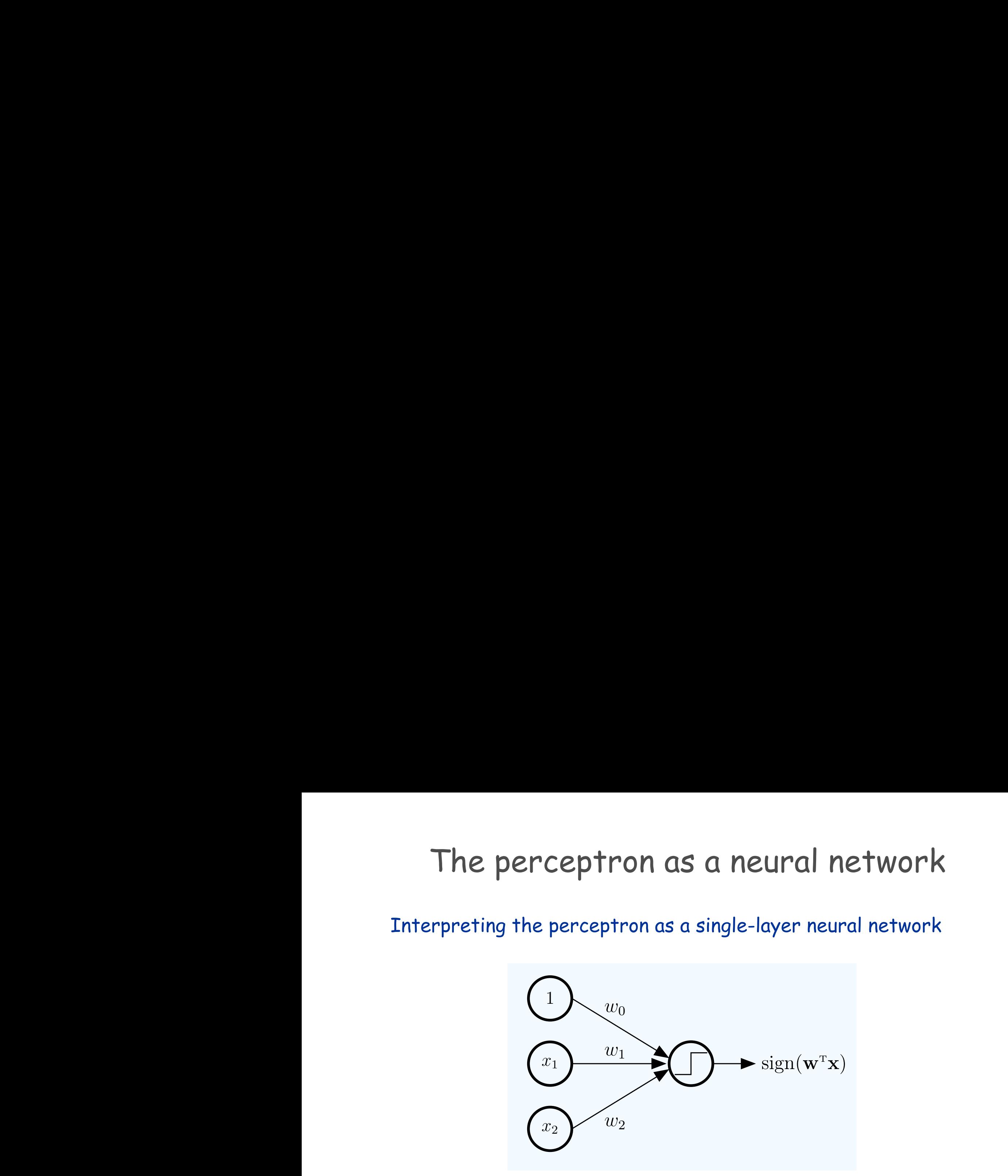

#### Towards the multi-layer perceptron (MLP)  $\alpha$  and  $\alpha$  and  $\alpha$  and  $\alpha$  and  $\alpha$  and  $\alpha$  are positions.

Consider the following classification problem:

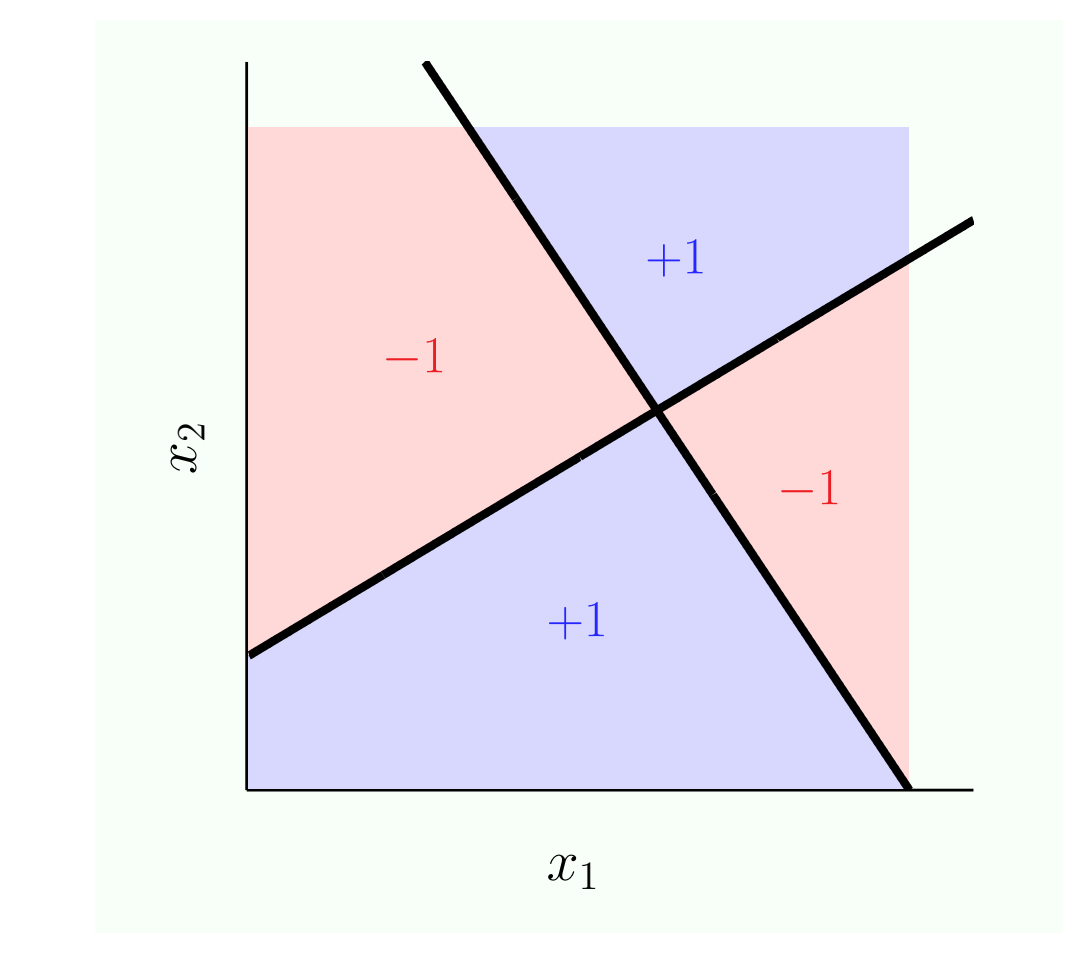

Clearly not solvable using a linear classifier!

#### Towards the multi-layer perceptron A now are the them in any of portoup.

It can be addressed using a combination of multiple linear classifiers: T<sup>+</sup> can be addressed using a combination of multiple xor: A Limitation of the Linear Model node is such and the final output the final output.

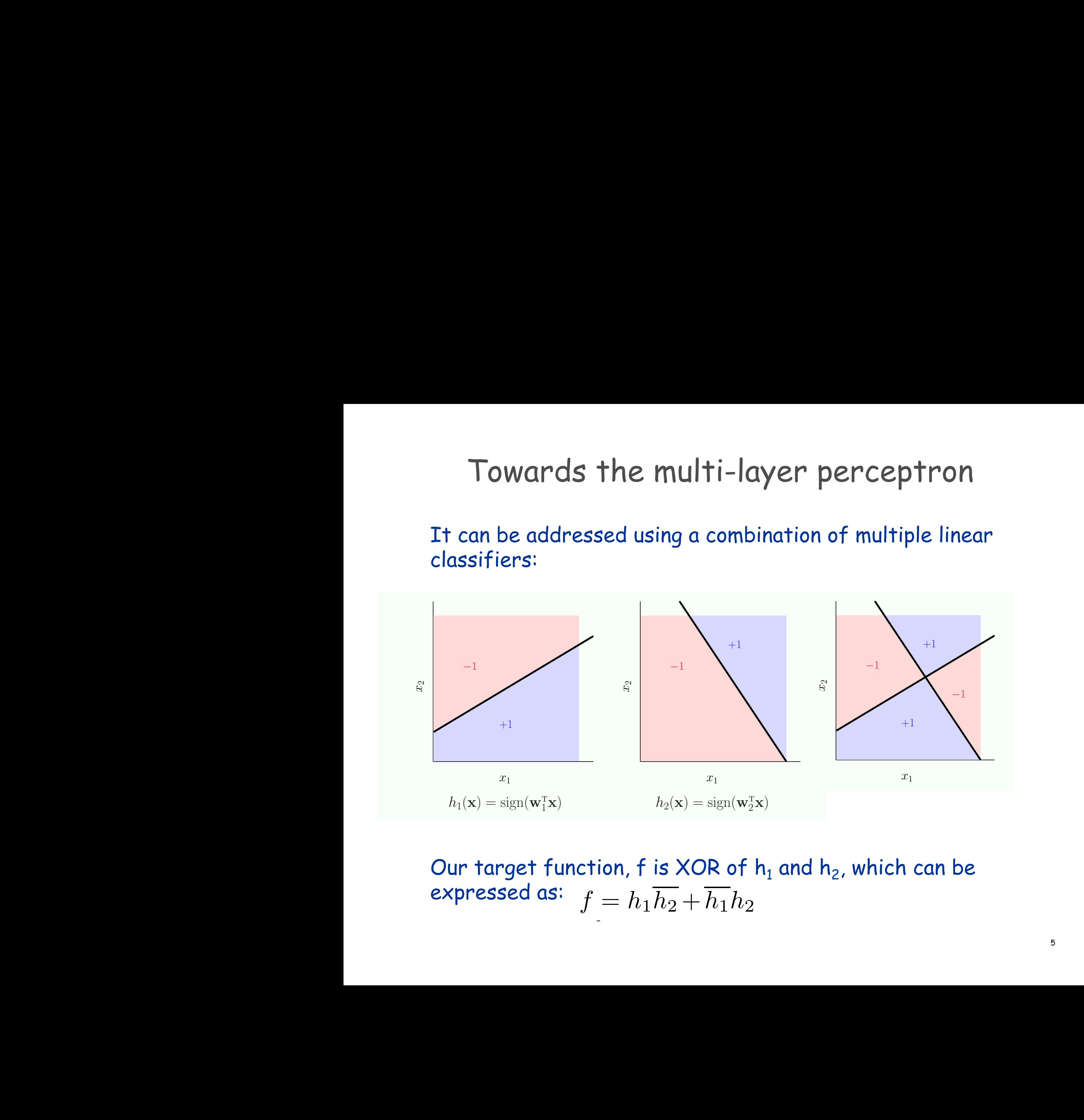

Our target function, f is XOR of  $h_1$  and  $h_2$ , which can be expressed as:  $f = h_1 \overline{h_2} + \overline{h_1} h_2$ of the two inputs higher the two inputs higher  $\mathcal{L}$  and  $\mathcal{L}$  and  $\mathcal{L}$  and  $\mathcal{L}$  and  $\mathcal{L}$  and  $\mathcal{L}$ 

#### Towards the multi-layer perceptron by the perceptron:

AND and OR gates can be implemented using a perceptron:  $\alpha$  is an original contract  $\alpha$  and  $\alpha$ 

OR
$$
(x_1, x_2)
$$
 = sign $(x_1 + x_2 + 1.5)$ ;  
AND $(x_1, x_2)$  = sign $(x_1 + x_2 - 1.5)$ .

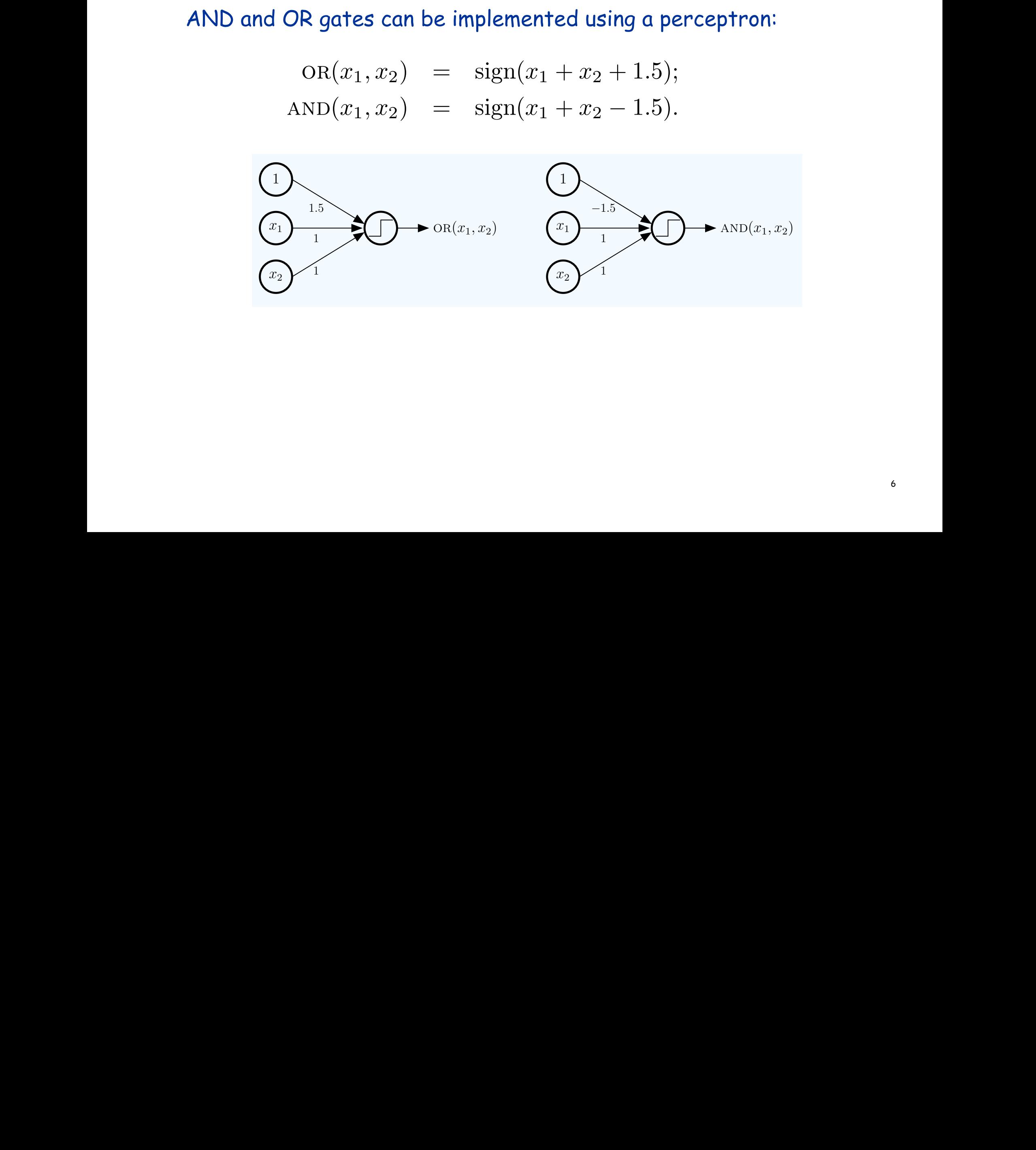

Towards the multi-layer perceptron representations of or(x1,...,xM) and and(x1,...,xM). Fower as the manning of perceptron

Towards implementing the target function:

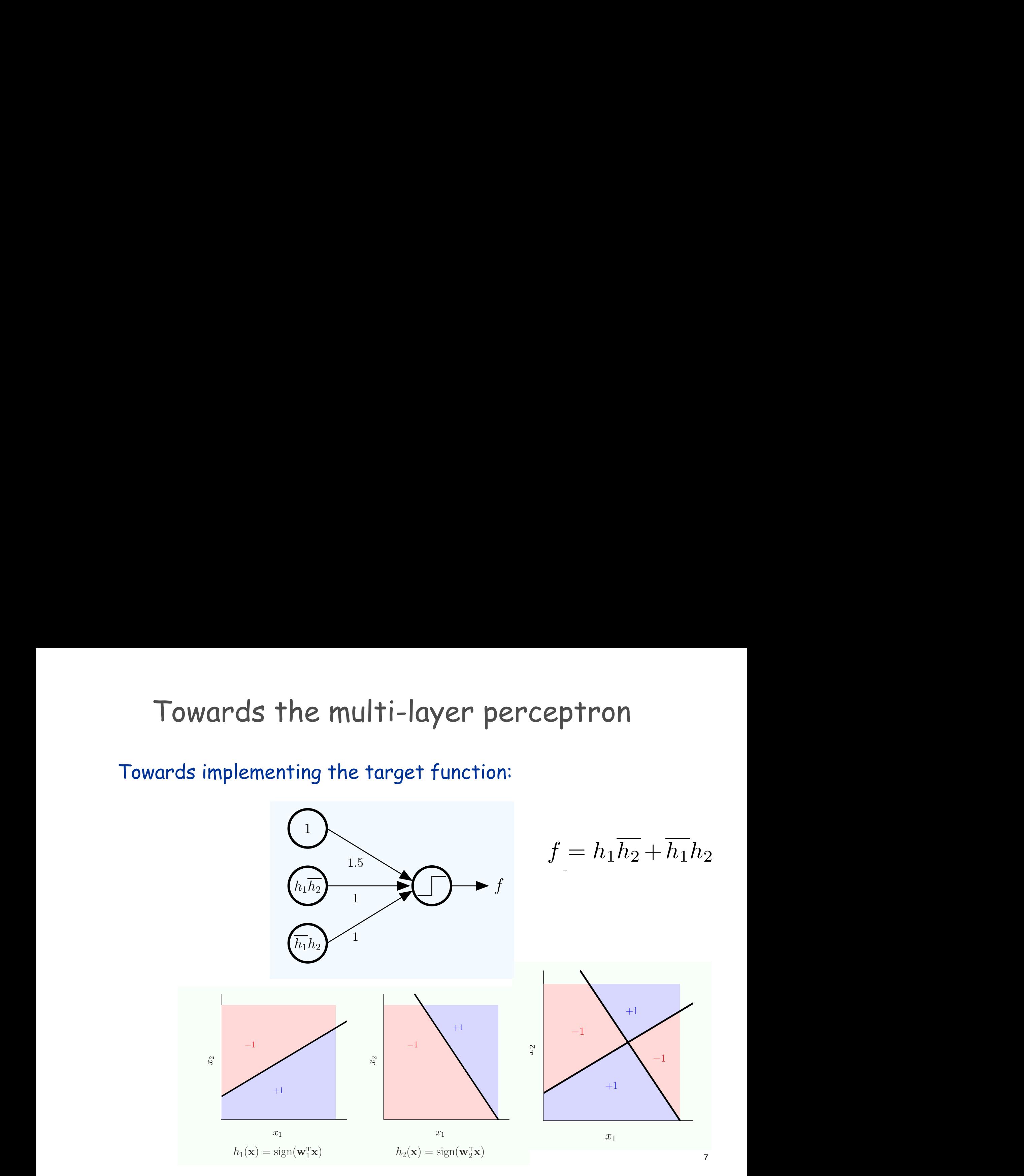

#### Towards the multi-layer perceptron representations of or(x1,...,xM) and and(x1,...,xM). Fower as the manning of perceptron

the output of two and perceptrons. To deal with negation of the inputs to

The target function is now represented as: The tenest function is new neppercepted es; done in Exercise 7.1 (c) now represented as: target function is now represented as:

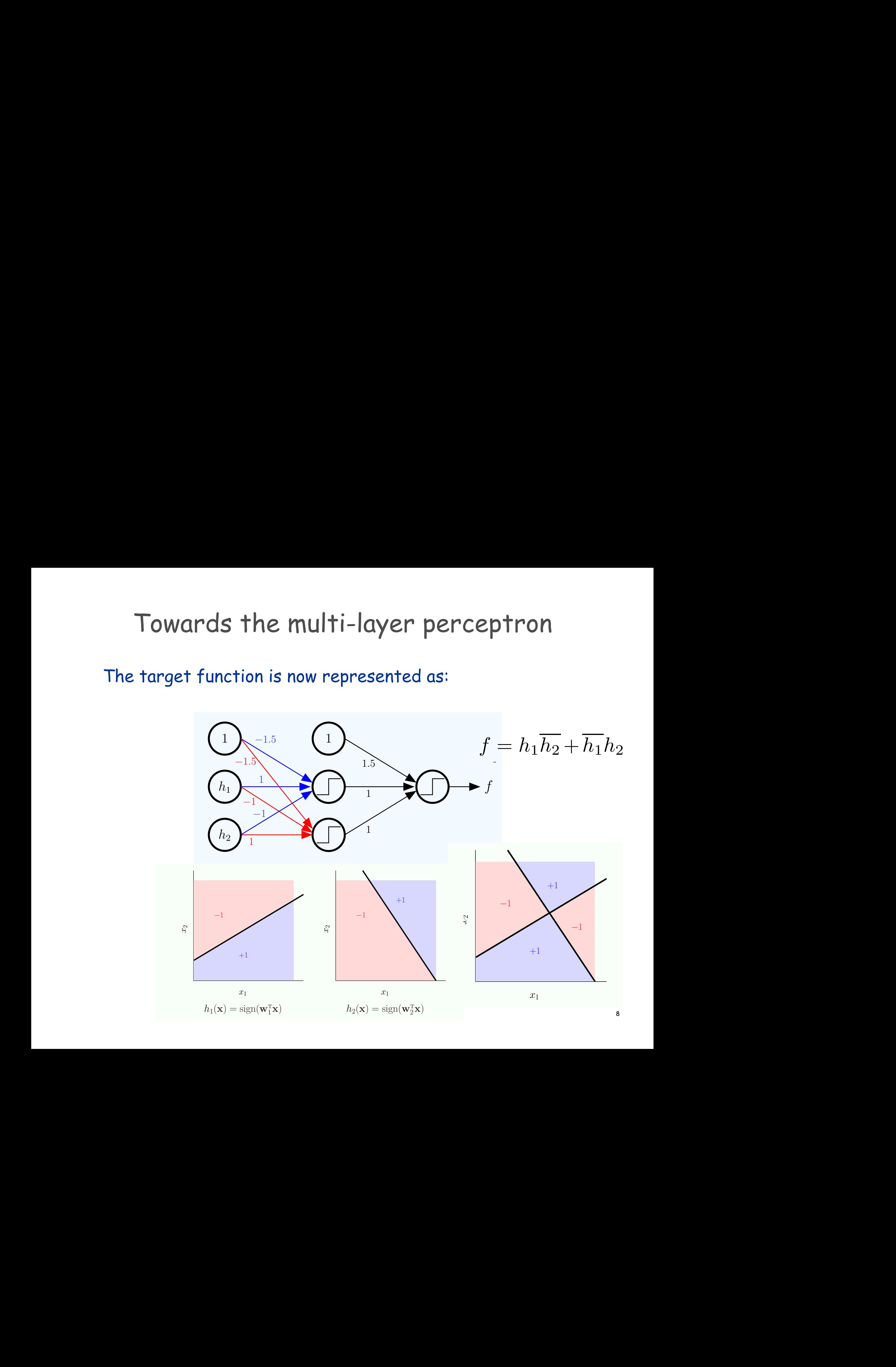

# The multi-layer perceptron

A graph representation of the target function: ht and h2 nodes to obtain the graph representation of f. The graph representation of f. The graph representatio<br>The graph representation of f. The graph representation of f. The graph representation of f. The graph represe

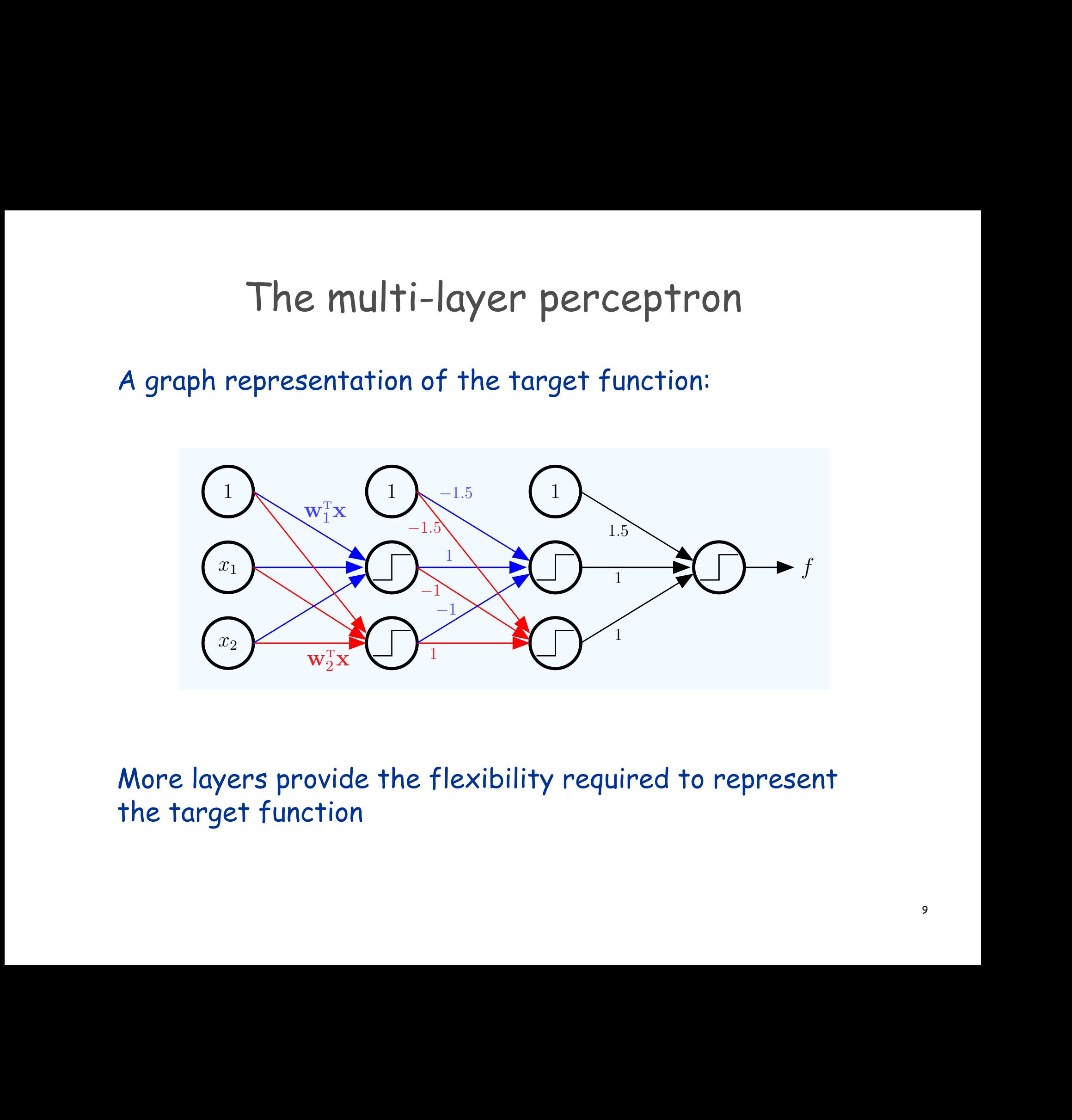

More layers provide the flexibility required to represent the target function Mone loweng provide the flowibility nequined to neppercent

#### The multi-layer perceptron  $\blacksquare$ ine multi-layer perceptron.

Given enough hidden neurons, it is possible to approximate arbitrary functions using this framework. can come arbitrarily close to implementing f. A 'proof by picture' illustration of a disc target function for a disc target function for the set of the set of the set of the set of the set o

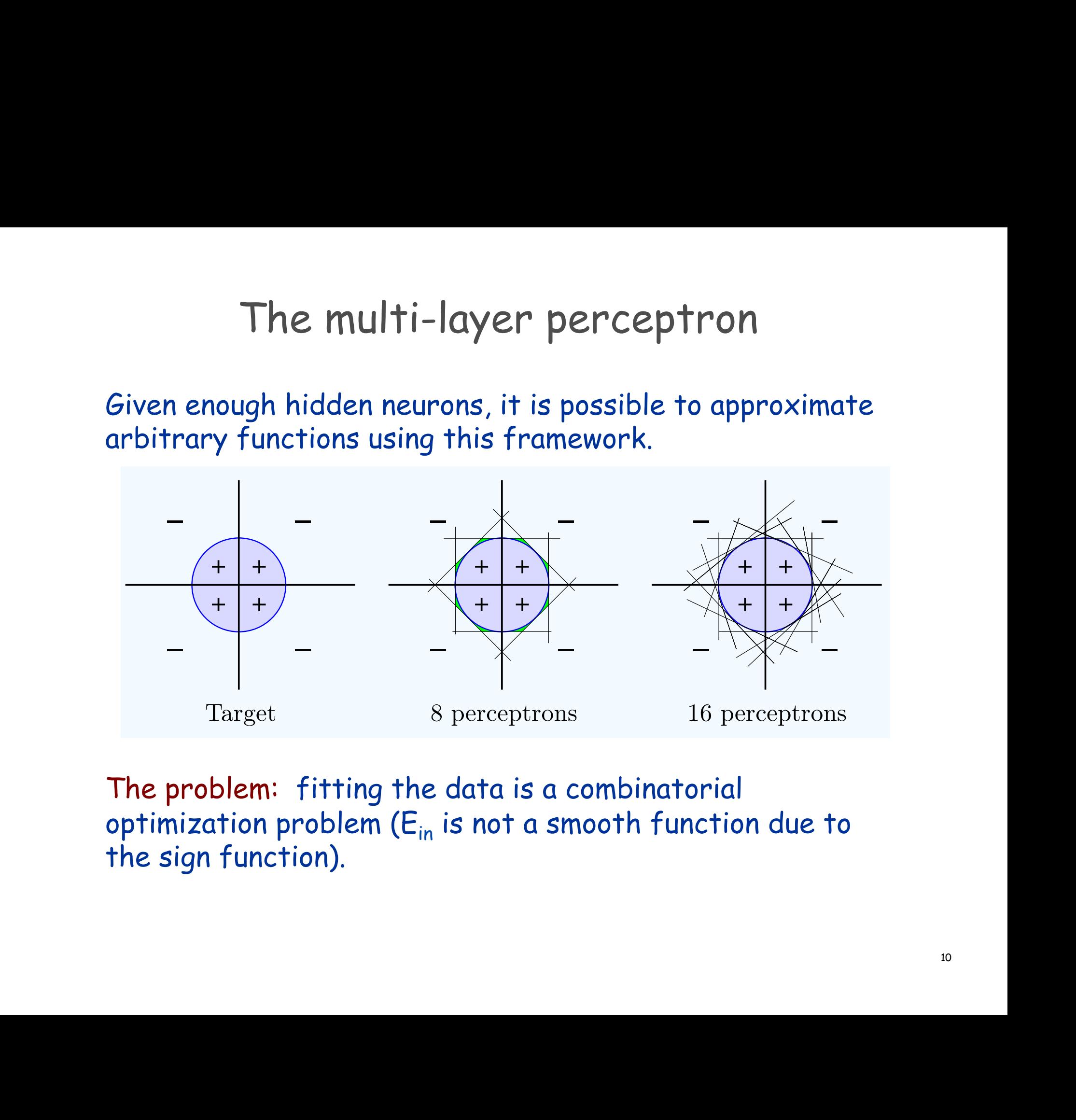

The problem: fitting the data is a combinatorial optimization problem ( $\mathsf{E}_\mathsf{in}$  is not a smooth function due to the sign function). The sign functions. We have the simple perceptron a generalization of the simple perceptron of the simple perceptron that looks are

#### The multi-layer perceptron harder with the MLP, for the same reason, namely that the sign(·) function is

The problem: fitting the data is a combinatorial optimization problem  $(E_{in}$  is not a smooth function due to the sign function) the sign function). network because the transformation is a hard threshold at the transformation is a hard threshold at  $\epsilon$ for interesting the problem ( $E_{i_n}$  is not a smooth

Solution: replace the sign function with a smooth function

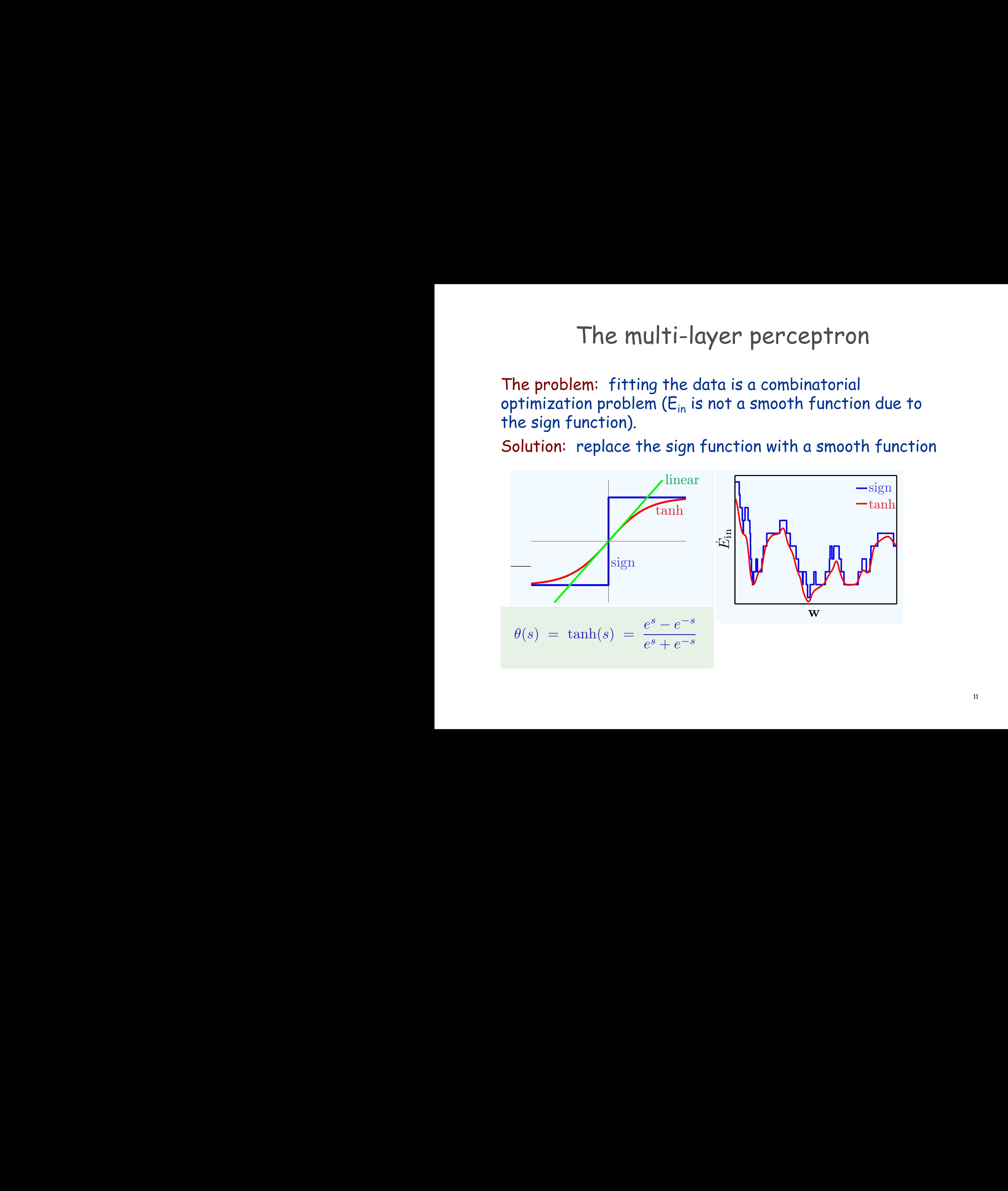

# Feed forward neural networks

The architecture for a feed-forward neural network:

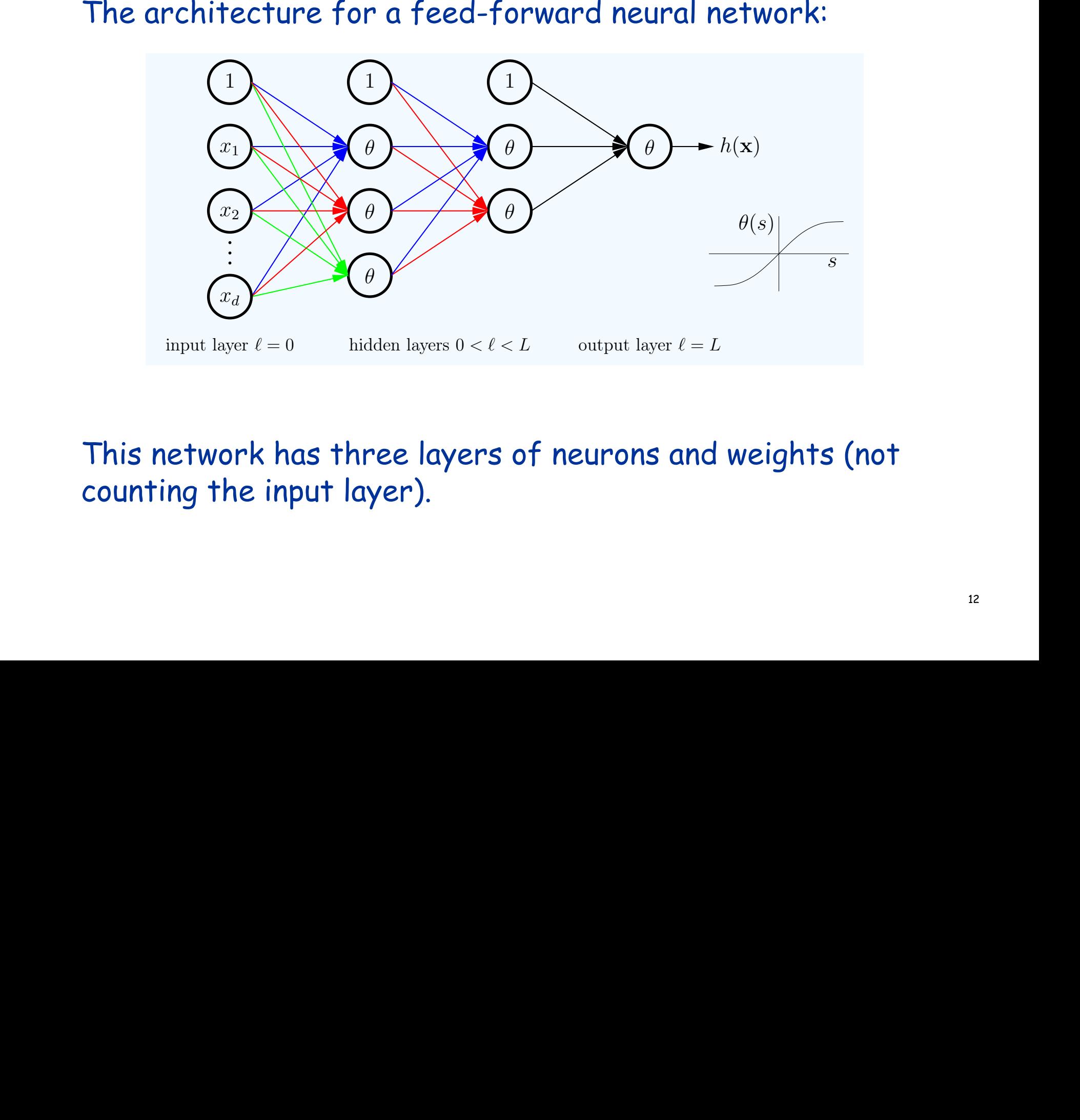

#### This network has three layers of neurons and weights (not counting the input layer). The interval on the far right, it will be necessary to all  $\alpha$ This notwark has these lovess of normans and weights (not inputs networkings in the fayers of near ons and weights (not

# Anatomy of a neuron

Let's look more closely at a pair of neurons

![](_page_12_Figure_2.jpeg)

![](_page_12_Picture_253.jpeg)

# Anatomy of a neuron

#### The interconnections of layer *l*:

![](_page_13_Figure_2.jpeg)

![](_page_13_Picture_273.jpeg)

#### forward propagation layer (1) layer ∤ 1) layer ∤ 1) layer ∤ 1) layer ∤ 1) layer ∤ 1) layer ∤ 1) layer  $\sim$  set  $\sim$  set  $\sim$  set  $\sim$  set  $\sim$  set  $\sim$  set  $\sim$  set  $\sim$  set  $\sim$  set  $\sim$ forward propagation we ights in  $W(\cdot|Q)$  (define the ights in  $W(\cdot|Q)$  dimensional matrix  $\mathcal{M}(\cdot|Q)$ e-7. Neural Networks 7.2. Neural Networks

![](_page_14_Picture_641.jpeg)

![](_page_14_Figure_2.jpeg)

$$
\begin{aligned}\n\mathbf{S}_{j}^{(\ell)} &= (\mathbf{w}_{j}^{(\ell)})^{\mathrm{T}} \mathbf{x}^{(\ell-1)} \\
\vdots \\
\mathbf{S}_{j}^{(\ell)} &= (\mathbf{W}^{(\ell)})^{\mathrm{T}} \mathbf{x}^{(\ell-1)} \\
\mathbf{x}^{(\ell)} &= (\mathbf{W}^{(\ell)})^{\mathrm{T}} \mathbf{x}^{(\ell-1)} \\
\mathbf{x}^{(\ell)} &= \begin{bmatrix} 1 \\ \theta(\mathbf{s}^{(\ell)}) \end{bmatrix}.\n\end{aligned}
$$

# forward propagation forward propagation  $\mathbf{r} \cdot \mathbf{r} = \mathbf{r} \cdot \mathbf{r} \cdot \mathbf{r}$

#### Computing the hypothesis  $h(x)$ :

$$
\mathbf{x} = \mathbf{x}^{(0)} \xrightarrow{W^{(1)}} \mathbf{s}^{(1)} \xrightarrow{\theta} \mathbf{x}^{(1)} \xrightarrow{W^{(2)}} \mathbf{s}^{(2)} \xrightarrow{\theta} \mathbf{x}^{(2)} \dots \longrightarrow \mathbf{s}^{(L)} \xrightarrow{\theta} \mathbf{x}^{(L)} = h(\mathbf{x})
$$

Forward propagation to compute  $h(\mathbf{x})$ :

2: for  $\ell = 1$  to L do [Forward Propagation] 1:  $\mathbf{x}^{(0)} \leftarrow \mathbf{x}$  [Initialization]<br>2: for  $\ell = 1$  to L do [Forward Prop 3:  $\mathbf{s}^{(\ell)} \leftarrow (W^{(\ell)})^T \mathbf{x}^{(\ell-1)}$ 4:  $\mathbf{x}^{(\ell)} \leftarrow$  $\begin{bmatrix} 1 \end{bmatrix}$  $\theta(\mathbf{s}^{(\ell)})$ 1 5:  $h(\mathbf{x}) = \mathbf{x}^{(L)}$  [Output]

![](_page_15_Figure_6.jpeg)

# in-sample error  $in$ -sample error<br>Computing the hypothesis  $h(x)$ :  $\sum_{n=1}^{\infty}$  $t<sub>1</sub>$ . (7.2). (7.2). (7.2). (7.2). (7.2). (7.2). (7.2). (7.2). (7.2). (7.2). (7.2). (7.2). (7.2). (7.2). (7.2). (7.2). (7.2). (7.2). (7.2). (7.2). (7.2). (7.2). (7.2). (7.2). (7.2). (7.2). (7.2). (7.2). (7.2). (7.2).  $\mathbf{v}$  $conn!$  $\blacktriangleright$  $\alpha$  $\beta$

Computing the hypothesis  $h(x)$ :

 $\mathbf{x} = \mathbf{x}^{(0)} \stackrel{\text{(W(1))}}{\longrightarrow} \mathbf{s}^{(1)} \stackrel{\theta}{\longrightarrow} \mathbf{x}^{(1)} \stackrel{\text{(W(2))}}{\longrightarrow} \mathbf{s}^{(2)} \stackrel{\theta}{\longrightarrow} \mathbf{x}^{(2)} \cdots \longrightarrow \mathbf{s}^{(L)} \stackrel{\theta}{\longrightarrow} \mathbf{x}^{(L)} = h(\mathbf{x})$  $\mathbf{x} = \mathbf{x}^{(0)}$ <br>Now  $in$ -sample error<br>
Computing the hypothesis h(x):  $\mathbf{A}$  (B ( $\mathbf{A}$  is h( $\mathbf{A}$  is h( $\mathbf{A}$  and  $\mathbf{A}$  $\mathbf{r}_\mathbf{r} = \mathbf{x}^{(0)} \xrightarrow{W^{(1)}} \mathbf{s}^{(1)} \xrightarrow{H} \mathbf{x}^{(1)} \xrightarrow{W^{(2)}} \mathbf{s}^{(2)} \xrightarrow{H} \mathbf{x}^{(2)} \dots \longrightarrow \mathbf{s}^{(L)} \xrightarrow{H} \mathbf{x}^{(L)}$ 

Now we are ready to compute the in-sample error: <sup>4</sup>Recall that the input vectors are also augmented with x<sup>0</sup> = 1. Now we

$$
E_{\text{in}}(\mathbf{w}) = \frac{1}{N} \sum_{n=1}^{N} (h(\mathbf{x}_n; \mathbf{w}) - y_n)^2
$$

$$
= \frac{1}{N} \sum_{n=1}^{N} (\mathbf{x}_n^{(L)} - y_n)^2.
$$

If we use a smooth activation function, the in-sample error is differentiable, and we can use gradient descent: Tf we use a smooth activation function the in-sample error is  $=\frac{1}{N}\sum_{n=1}^{N}(\mathbf{x}_n^{(L)}-y_n)^2.$ <br>
If we use a smooth activation function, the in-sample error is differentiable, and we can use gradient descent:<br>  $\mathbf{w}(t+1) = \mathbf{w}(t) - \eta \nabla E_{\text{in}}(\mathbf{w}(t))$  $g_{ij}$  and  $g_{ij}$  are  $i$ 

$$
\mathbf{w}(t+1) = \mathbf{w}(t) - \eta \nabla E_{\text{in}}(\mathbf{w}(t))
$$

# Minimizing the in-sample error Minimizing the in-sample error<br>Let's express the in-sample error as:<br> $E_{\text{in}}(\textbf{w}) = \frac{1}{N} \sum_{n=1}^{N} \textbf{e}_n.$ <br>where:  $\textbf{e}_n = \textbf{e}(h(\textbf{x}_n), y_n).$ <br>And for the squared error  $\textbf{e}(h, y) = (h - y)^2$ recise 7.7, for the multiplayer signoment that the multiple close **Minimizing the in-sample error**<br>Let's express the in-sample error as:<br> $E_{\text{in}}(\mathbf{w}) = \frac{1}{N} \sum_{n=1}^{N} \mathbf{e}_n.$ <br>where:  $\mathbf{e}_n = \mathbf{e}(h(\mathbf{x}_n), y_n).$ <br>And for the squared error  $\mathbf{e}(h, y) = (h - y)^2$ Minimizing the in-sample error the point-wise errors over the data points (as is the squared in-sample error), **Minimizing the in-sample error**<br>Let's express the in-sample error as:<br> $E_{\text{in}}(\textbf{w}) = \frac{1}{N} \sum_{n=1}^{N} \textbf{e}_n.$ <br>where:  $\textbf{e}_n = \textbf{e}(h(\textbf{x}_n), y_n).$ <br>And for the squared error  $\textbf{e}(h, y) = (h - y)^2$ <br>We need the derivative with tion. To do so, we need the gradient ∇Ein(w). Recall that the weight vector w Minimizing the in-sample error with respect to all these weights. Unlike the sigmoidal perceptron in Exer- $\mathcal{L}_{\mathcal{A}}$ **Minimizing the in-sample error**<br>Let's express the in-sample error as:<br> $E_{\text{in}}(\mathbf{w}) = \frac{1}{N} \sum_{n=1}^{N} \mathbf{e}_n.$ <br>where:  $\mathbf{e}_n = \mathbf{e}(h(\mathbf{x}_n), y_n).$ <br>And for the squared error  $\mathbf{e}(h, y) = (h - y)^2$ <br>We need the derivative with We now consider the sigmoidal multi-layer network with  $\mathbf{e}$ tion. To do so, we need that the gradient ⊄Ein(w). Recall that the gradient  $\mathcal{L}=\mathcal{L}=\mathcal{L}=\mathcal{L}=\mathcal{L}=\mathcal{L}=\mathcal{L}=\mathcal{L}=\mathcal{L}=\mathcal{L}=\mathcal{L}=\mathcal{L}=\mathcal{L}=\mathcal{L}=\mathcal{L}=\mathcal{L}=\mathcal{L}=\mathcal{L}=\mathcal{L}=\mathcal{L}=\mathcal{L}=\mathcal{L}=\mathcal{L}=\mathcal{L}$

Let's express the in-sample error as:  $l$  ot's oxprose the in semple ennon equ expression for sample error was contains all the weight matrices W(1) and weight with matrices W(1) and weight with matrices W(1) and weight with the weight with the weight with the weight with the weight with the weight with the weight with the weight w Let s express the in-sumple error as.

$$
E_{\text{in}}(\mathbf{w}) = \frac{1}{N} \sum_{n=1}^N \mathsf{e}_n.
$$

where:  ${\sf e}_n\;=\;{\sf e}(h({\bf x}_n), y_n).$  $ere:$   $e_{\infty}$ N  $=$   $\epsilon(h)$  $\sqrt{\lambda n}$ ,  $9n$ n=1<br>1

And for the squared error And for the squared error  $\quad$   $\epsilon(h,y)~=~(h-y)^2$ N  $\mathbf{r}$  denotes a succeed evening  $\mathbf{a}(k, a)$ ∂W(ℓ)  $\mathbf{s}$  $\overline{a}$ ed e  $\frac{1}{2}$ 

We need the derivative with respect to each weight matrix:  $\dagger$ of the sach weight matrix:<br>spect to each weight matrix: P⊘⊘ouon **NE** |<br>|<br>|- $\ddot{\phantom{0}}$ We need the derivative with respect to each weight matrix: ∂e<sup>n</sup> <sup>∂</sup>W(ℓ) , (7.3)

$$
\frac{\partial E_{\text{in}}}{\partial \mathbf{W}^{(\ell)}} = \frac{1}{N} \sum_{n=1}^{N} \frac{\partial \mathbf{e}_n}{\partial \mathbf{W}^{(\ell)}}
$$
  
So we need 
$$
\frac{\partial \mathbf{e}(\mathbf{x})}{\partial \mathbf{W}^{(\ell)}}
$$

18 ⃝c *AML* Abu-Mostafa, Magdon-Ismail, Lin: Jan-2015 e-Chap:7–11

# Digression: the chain rule

We need to take the derivative  $\frac{Oe(X)}{O(N+1)}$ 

![](_page_18_Picture_2.jpeg)

However, the error is not a direct function of the weights. However, the error is not a direct function of the weights.

simpler case:  $r_{\rm{minplan\,c}$  cange in  $\mathbb{R}$ 

![](_page_18_Figure_5.jpeg)

![](_page_18_Figure_6.jpeg)

 $\mathbf{v}$ / Image from http://www.iro.umontreal.ca/~bengioy/dlbook/

#### Example: the perceptron When  $\epsilon$  xample: the

#### In the case of a perceptron with a single neuron and tanh activation function: Exercise 7.8 m fith the case of a perceptron with  $\epsilon$ der Wathon, function, namely the signal same reason, namely that the signal signal structure is signal to signal the signal structure is a signal to signal that the signal structure is a signal to signal that the signal te

**Example:** the perceptron<br>
In the case of a perceptron with a single neuron and tank<br>
activation function:<br>
For the sigmoidal perceptron,  $h(x) = \tanh(w^T x)$ , let the in-sample error<br>
be  $E_m(w) = \frac{2}{N} \sum_{n=1}^{N} (\tanh(w^T x_n) - y_n)^2$ . For the sigmoidal perceptron,  $h(\mathbf{x}) = \tanh(\mathbf{w}^T \mathbf{x})$ , let the in-sample error<br>be  $F_k(\mathbf{w}) = \frac{1}{n} \sum_{k=1}^{N} (tanh(\mathbf{w}^T \mathbf{x})) \approx \frac{1}{n} \sum_{k=1}^{N} h \mathbf{w}^T \mathbf{w}$ be  $E_{\text{in}}(\mathbf{w}) = \frac{1}{N} \sum_{n=1}^{N} (\tanh(\mathbf{w}^{\text{T}} \mathbf{x}_n) - y_n)^2$ . Show that  $\nabla E_{\text{in}}(\mathbf{w}) = \frac{2}{N}$  $\sum$ N  $n=1$  $\nabla E_{\text{in}}(\mathbf{w}) = \frac{2}{N} \sum_{n=0}^{N} (\tanh(\mathbf{w}^{\text{T}}\mathbf{x}_{n}) - y_{n})(1 - \tanh^{2}(\mathbf{w}^{\text{T}}\mathbf{x}_{n}))\mathbf{x}_{n}.$ be  $E_{\text{in}}(\mathbf{w}) = \frac{1}{N} \sum_{n=1}^{\infty} \text{(tann}(\mathbf{w}^T \mathbf{x}_n))$  $\sum_{n=1}^{N}$  (called  $N \sum_{n=1}^{N}$  $\nabla E_{\text{in}}(\mathbf{w}) = \frac{2}{\sigma^2} \sum (\tanh(\mathbf{w}^T \mathbf{x}_n) - \mathbf{w}^T \mathbf{x}_n)$  $1$   $\bullet$ 

What happens when the components of w are large?

![](_page_19_Figure_4.jpeg)

$$
\theta(s) = \tanh(s) = \frac{e^s - e^{-s}}{e^s + e^{-s}}
$$

# Example: the perceptron

#### In the case of a perceptron with a single neuron and tanh activation function: Exercise 7.8 m

**Example:** the perceptron<br>
In the case of a perceptron with a single neuron and tank<br>
activation function:<br>
For the sigmoidal perceptron,  $h(x) = \tanh(w^T x)$ , let the in-sample error<br>
be  $E_m(w) = \frac{2}{N} \sum_{n=1}^{N} (\tanh(w^T x_n) - y_n)^2$ . For the sigmoidal perceptron,  $h(\mathbf{x}) = \tanh(\mathbf{w}^T \mathbf{x})$ , let the in-sample error be  $E_{\text{in}}(\mathbf{w}) = \frac{1}{N} \sum_{n=1}^{N} (\tanh(\mathbf{w}^{\text{T}} \mathbf{x}_n) - y_n)^2$ . Show that  $\nabla E_{\text{in}}(\mathbf{w}) = \frac{2}{N}$  $\sum$ N  $n=1$  $(\tanh(\mathbf{w}^{\mathrm{T}}\mathbf{x}_n) - y_n)(1 - \tanh^2(\mathbf{w}^{\mathrm{T}}\mathbf{x}_n))\mathbf{x}_n.$ 

For multi-layer architectures there is no closed form expression for the gradient

## Digression: the chain rule

When there are multiple intermediate variables we need to sum the influence of each one:

![](_page_21_Figure_2.jpeg)

Image from http://www.iro.umontreal.ca/~bengioy/dlbook/

#### Computing the gradient even paring n  $\mathbf{A}$  Algorithmic Approach  $\mathbf{A}$  $Commutino$  the eradient  $\sim$  0. We denote the sensitivity by  $\sim$

etio  $\overline{a}$ and  $\frac{1}{\sqrt{2}}$  $\mathbf{e}(\mathbf{x})$  is a function of  $\mathbf{s}^{(\ell)}$  and  $\mathbf{s}^{(\ell)} = (\mathbf{W}^{(\ell)})^T \mathbf{x}^{(\ell-1)}$ on of  $\mathbf{s}^{(\ell)}$  and

Therefore we can express the gradient of the error as: t Therefore we can express the gradient of the Therefore we can express the gradient of the error as  $T_{\rm eff}$  is the sensitivity quantifies how e changes with s( $\rho_{\rm eff}$ )  $\sim$ . Using the sensitivity, we can expect the sensitivity of the sensitivity, we can expect the sensitivity of the<br>International contract the sensitivity of the sensitivity of the sensitivity of the sensitivity of the sensiti

**Computing the gradient**

\n**e(x)** is a function of 
$$
\mathbf{s}^{(\ell)}
$$
 and  $\mathbf{s}^{(\ell)} = (W^{(\ell)})^T \mathbf{x}^{(\ell-1)}$ 

\nTherefore we can express the gradient of the error as:

\n
$$
\frac{\partial \mathbf{e}}{\partial W^{(\ell)}} = \frac{\partial \mathbf{s}^{(\ell)}}{\partial W^{(\ell)}} \cdot \left(\frac{\partial \mathbf{e}}{\partial \mathbf{s}^{(\ell)}}\right)^T
$$
\n(by the chain rule)

\n
$$
= \mathbf{x}^{(\ell-1)} (\delta^{(\ell)})^T
$$
\nDimensions:

\nwhere

\n
$$
\delta^{(\ell)} = \frac{\partial \mathbf{e}}{\partial \mathbf{s}^{(\ell)}}
$$
\nis the sensitivity vector for layer  $l$ 

\nwhere

\n
$$
\delta^{(\ell)} = \frac{\partial \mathbf{e}}{\partial \mathbf{s}^{(\ell)}}
$$
\nwhere

\n
$$
\delta^{(\ell)} = \frac{\partial \mathbf{e}}{\partial \mathbf{s}^{(\ell)}}
$$
\nwhere

\n
$$
\delta^{(\ell)} = \frac{\partial \mathbf{e}}{\partial \mathbf{s}^{(\ell)}}
$$
\nwhere

\n
$$
\delta^{(\ell)} = \frac{\partial \mathbf{e}}{\partial \mathbf{s}^{(\ell)}}
$$
\nwhere

\n
$$
\delta^{(\ell)} = \frac{\partial \mathbf{e}}{\partial \mathbf{s}^{(\ell)}}
$$
\nwhere

\n
$$
\delta^{(\ell)} = \frac{\partial \mathbf{e}}{\partial \mathbf{s}^{(\ell)}}
$$
\nwhere

\n
$$
\delta^{(\ell)} = \frac{\partial \mathbf{e}}{\partial \mathbf{s}^{(\ell)}}
$$
\nwhere

\n
$$
\delta^{(\ell)} = \frac{\partial \mathbf{e}}{\partial \mathbf{s}^{(\ell)}}
$$
\nwhere

\n
$$
\delta^{(\ell)} = \frac{\partial \mathbf{e}}{\partial \mathbf{s}^{(\ell)}}
$$
\nwhere

\n
$$
\delta^{(\ell)} = \frac{\partial \mathbf{e}}{\partial \mathbf{s}^{(\ell)}}
$$
\nwhere

\n
$$
\delta^{(\ell)} = \frac{\partial \mathbf{e}}{\partial \mathbf{s}^{(\
$$

where

$$
\pmb{\delta}^{(\ell)} = \frac{\partial e}{\partial s^{(\ell)}}
$$

is the sensitivity vector for layer  $l$ is the sensitivity vector for layer  $l$  into  $\left|\left|\right|$  if  $\left|\right|$  if  $\left|\right|$  if  $\left|\right|$ 

![](_page_22_Figure_7.jpeg)

#### **Backpropagation**

Computing the sensitivities: Computing the censitivities.

**Backpropagation**  
Computing the sensitivities:  

$$
\delta_j^{(\ell)} = \frac{\partial e}{\partial s_j^{(\ell)}} = \frac{\partial e}{\partial x_j^{(\ell)}} \cdot \frac{\partial x_j^{(\ell)}}{\partial s_j^{(\ell)}} = \theta' \left( s_j^{(\ell)} \right) \cdot \frac{\partial e}{\partial x_j^{(\ell)}}
$$

(since e depends on s<sup>(1)</sup> only through x<sup>(1)</sup>) (since e depends on  $s^{(l)}$  only through  $x^{(l)}$ )  $t_{\text{c}}$  our moving one only move  $\sum_{i=1}^n$ 

$$
\frac{\partial \mathsf{e}}{\partial \mathbf{x}^{(\ell)}_j} \;\; = \;\; \sum_{k=1}^{d^{(\ell+1)}} \frac{\partial \mathbf{s}^{(\ell+1)}_k}{\partial \mathbf{x}^{(\ell)}_j} \cdot \frac{\partial \mathsf{e}}{\partial \mathbf{s}^{(\ell+1)}_k} = \sum_{k=1}^{d^{(\ell+1)}} \, w^{(\ell+1)}_{jk} \delta^{(\ell+1)}_k.
$$

(because a change in component j of  $x^{(l)}$  affects every component of s<sup>(1+1)</sup>)

![](_page_23_Figure_6.jpeg)

#### Backpropagation י<br>גו  $\overline{\phantom{a}}$ rop 'opagation

We can compute the gradient by "backpropagating" the sensitivity vectors: Put this together, we have all the component and the computation of the computation of  $\frac{1}{2}$ 

$$
\bm{\delta}^{(\ell)}_j = \theta'({\mathbf{s}^{(\ell)}_j}) \sum_{k=1}^{d^{(\ell+1)}} w_{jk}^{(\ell+1)} \bm{\delta}^{(\ell+1)}_k
$$

![](_page_24_Figure_3.jpeg)

 $\delta^{(1)} \ \leftarrow \delta^{(2)} \ \cdots \ \leftarrow \delta^{(L-1)} \ \leftarrow \delta^{(L)}$  $25$ 

#### Backpropagation

$$
\pmb{\delta}^{(1)}\ \leftarrow\ \pmb{\delta}^{(2)}\ \cdots\ \leftarrow\ \pmb{\delta}^{(L-1)}\ \leftarrow\ \pmb{\delta}^{(L)}
$$

Backpropagation to compute sensitivities  $\delta^{(\ell)}$ : (Assume  $\mathbf{s}^{(\ell)}$  and  $\mathbf{x}^{(\ell)}$  have been computed for all  $\ell$ )  $_{\text{\tiny{1:}}}\ \delta^{(L)} \leftarrow 2(x^{(L)} - y) \cdot \theta'(s^{(L)})$ [Initialization]  $\sum_{2:}$  for  $\ell = L - 1$  to 1 do [Back-Propagation] 3: Compute (for tanh hidden node):  $\theta'(\mathbf{s}^{(\ell)}) = \left[1-\mathbf{x}^{(\ell)}\otimes\mathbf{x}^{(\ell)}\right]_{\ell}^{d^{(\ell)}}$ 1  $\delta^{(\ell)} \leftarrow \theta'(\mathbf{s}^{(\ell)}) \otimes \left[\mathrm{W}^{(\ell+1)} \boldsymbol{\delta}^{(\ell+1)}\right]_1^{d^{(\ell)}}$  $\leftarrow$  componentwise multiplication  $\frac{5}{5}$  end for  $\left| \begin{array}{ccc} \n \text{1.13.} & \text{2.13.} & \text{2.13.$ :  $\int_{A} \delta^{(L)} \leftarrow 2(r^{(L)} - \mu) \cdot \theta'(s^{(L)})$  [Initiali 2: **IOP**  $\ell = L - 1$  to 1  $\mathbf{d}\mathbf{o}_{\frac{1}{2}+1}$  $\begin{bmatrix} \textbf{D}\textbf{d}\textbf{L}\textbf{r}^{\textbf{-1}} & \textbf{I}\textbf{O}\textbf{D}\textbf{d} \end{bmatrix}$  $\mathcal{L} = \mathcal{L}^{(\ell)}$  $\theta'(\mathbf{s}^{(\ell)}) = \left[1 - \right]$  $\overline{\phantom{a}}$  $\frac{1}{\ell+1}$ 1 ← component wise multiplication in the component with the components of the components of the components of  $\delta_j^{(\ell)} = \theta'({\bf s}_j^{(\ell)}) ~\sum~ w_{jk}^{(\ell+1)} \delta_k^{(\ell+1)}$  $\theta'(\mathbf{s}^{(\ell)}) = \left[1 - \mathbf{x}^{(\ell)} \otimes \mathbf{x}^{(\ell)}\right]_1^{d^{(\ell)}}$ <br>
\*  $\delta^{(\ell)} \leftarrow \theta'(\mathbf{s}^{(\ell)}) \otimes \left[\mathrm{W}^{(\ell+1)}\delta^{(\ell+1)}\right]_1^{d^{(\ell)}}$   $\leftarrow$  componentwise multiplication<br>
\* **end for**<br>  $\delta_j^{(\ell)} = \theta'(\mathbf{s}_j^{(\ell)}) \sum_{k=1}^{d^{(\ell+1)}} w_{jk}^{(\ell+1)} \delta_k^{(\ell+1)}$  $\overline{f}(A_{\text{recume}} \mathbf{s}^{(\ell)} \text{ and } \mathbf{x}^{(\ell)} \text{ have been computed for all } \ell$  $\begin{equation} \begin{cases} \n\text{ln} \ \text{sum} \ \text{sum} \ \phi^{(L)} \leftarrow 2(x^{(L)} - y) \cdot \theta'(s^{(L)}) \n\end{cases} \tag{Initialization} \end{equation}$ component of state  $\int_{\mathbb{R}^n}$  for  $\ell = L - 1$  to 1 do the chain rule: [Back-Propagation ∂x(ℓ)  $\frac{1}{2}$  $(1,1)$  $\theta^{\prime}(\mathbf{s}^{\mathbf{w}})$  $=$   $\begin{bmatrix} 1 \end{bmatrix}$  $\mathbf{x}^{(\ell)} \otimes \mathbf{x}^{(\ell)} \big]^{d^{(\ell)}} \quad .$  $P(\mathbf{P}^{\prime}) \geq P(\mathbf{P}^{\prime}) \geq P(\mathbf{P}^{\prime})$  (1.5) and (1.5) arrived at the component vise in  $d^{(\ell+1)}$  $k=1$ 

# Backpropagation

Algorithm to Compute  $E_{\text{in}}(\textbf{w})$  and  $\textbf{g} = \nabla E_{\text{in}}(\textbf{w})$ : **Input:** weights  $\mathbf{w} = \{W^{(1)}, \ldots, W^{(L)}\}$ ; data  $\mathcal{D}$ . Output: error  $E_{\text{in}}(\mathbf{w})$  and gradient  $\mathbf{g} = \{G^{(1)}, \ldots, G^{(L)}\}.$ <sup>1:</sup> Initialize:  $E_{\text{in}} = 0$ ; for  $\ell = 1, \ldots, L$ ,  $G^{(\ell)} = 0 \cdot W^{(\ell)}$ . <sup>2:</sup> for Each data point  $\mathbf{x}_n$   $(n = 1, \ldots, N)$  do <sup>2:</sup> **IOT** Each data point  $\mathbf{x}_n$  ( $n = 1, ..., N$ ) **do**<br>
<sup>3:</sup> Compute  $\mathbf{x}^{(\ell)}$  for  $\ell = 0, ..., L$ . [forward propagation] 4: Compute  $\boldsymbol{\delta}^{(\ell)}$  for  $\ell = 1, \ldots, L$ . [backpropagation]  $E_{\text{in}} \leftarrow E_{\text{in}} + \frac{1}{N} (\mathbf{x}^{(L)} - y_n)^2.$ 6: for  $\ell=1,\ldots,L$  do  $F_{\text{z}} \qquad \qquad G^{(\ell)}(\mathbf{x}_n) = [\mathbf{x}^{(\ell-1)}(\boldsymbol{\delta}^{(\ell)})^{\text{T}}]$  $s_i$   $G^{(\ell)} \leftarrow G^{(\ell)} + \frac{1}{N} G^{(\ell)}(\mathbf{x}_n).$ 9: end for 10: end for **Example 18 Compute**  $E_{\text{int}}(w)$  **and**  $g = \nabla E_{\text{int}}(w)$ **.**<br> **Input:** weights  $w = \{W^{(1)}, ..., W^{(L)}\}$ ; data  $\mathcal{D}$ .<br> **Output:** error  $E_{\text{in}}(w)$  and gradient  $g = \{G^{(1)}, ..., G^{(L)}\}$ .<br>
Initialize:  $E_{\text{in}} = 0$ ; for  $\ell = 1, ..., L$ ,  $G$  $\mathbf{c}_1$  is findenze.  $\mathbf{D}_{\text{in}} = 0$ , for  $v = 1$ ,.  $\sum_{\text{Complex } \mathbf{A}} \mathbf{S}(\ell) \text{ for } \ell = 1, \ldots, L.$  $\begin{array}{ccc} & & & \text{OOL} \ & & & \text{OOL} \ & & & \text{E.} \end{array}$  $\int_{0}^{\infty}$  for  $\begin{array}{ccc} & \begin{array}{c} \hline \end{array} & \begin{array}{c} \hline \end{array} & \begin{array}{c} \hline \end{array} & \begin{array}{c} \hline \end{array} & \begin{array}{c} \hline \end{array} & \begin{array}{c} \hline \end{array} & \begin{array}{c} \hline \end{array} & \begin{array}{c} \hline \end{array} & \begin{array}{c} \hline \end{array} & \begin{array}{c} \hline \end{array} & \begin{array}{c} \hline \end{array} & \begin{array}{c} \hline \end{array} & \begin{array}{c} \hline \end{array} & \begin{array$  $\frac{1}{\sqrt{2}}$  is the gradient on data point  $\frac{1}{\sqrt{2}}$  , we ight update for a single single single single single single single single single single single single single single single single single single single single si

 $C$  aradient descent:  $W^{(C)} \leftarrow W^{(C)}$ Using the gradient for  $\quad {\rm W}^{(\ell)} \, \leftarrow \, {\rm W}^{(\ell)} \, - \, \eta {\rm G}^{(\ell)}$  $\mathcal{L}^{\text{max}}_{\text{max}}$  ,  $\mathcal{L}^{\text{max}}_{\text{max}}$  , and  $\mathcal{L}^{\text{max}}_{\text{max}}$  and  $\mathcal{L}^{\text{max}}_{\text{max}}$  and  $\mathcal{L}^{\text{max}}_{\text{max}}$ gradient descent:

# History of backpropagation

The method was proposed independently several times:

Rumelhart, David E.; Hinton, Geoffrey E., Williams, Ronald J. (8 October 1986). "Learning representations by back-propagating errors". Nature **323** (6088): 533–536.

Paul J. Werbos. Beyond Regression: New Tools for Prediction and Analysis in the Behavioral Sciences. PhD thesis, Harvard University, 1974

# Batch vs stochastic update

Stochastic gradient descent: update the weight vector after the gradient with respect to a given training example has been computed.

Batch gradient descent: aggregate the gradients across all training examples before updating the weight vector. Ratch anadient descent: aconegate the anadients acnoss all

SGD is more effective:

![](_page_28_Figure_4.jpeg)

# Batch vs stochastic update

Batch training is typically slower than stochastic.

Why?

Assume there are several duplicates of a given example. The update made from the duplicates is not contributing to convergence.

In real data you will have examples that are correlated.

There are methods for accelerating batch training (e.g. conjugate gradient method).

## Batch vs stochastic update

Batch training is typically slower than stochastic.

There are methods for accelerating batch training (e.g. conjugate gradient method).

Stochastic learning often leads to better local minima (the cost function is not monotonically decreasing, and can sometimes help escape to a basin of a deeper local minimum).

Can smooth the progress of stochastic learning by processing examples in batches, and varying batch size and learning rate.

#### More tricks

Neural networks benefit from the same types of normalization as other geometrical methods (SVMs/perceptron)

# Activation functions

![](_page_32_Figure_1.jpeg)

Linear (useful for regression problems)

Gaussian (aka radial basis function)

![](_page_32_Figure_4.jpeg)

The input to a neuron should be in the region where the derivative is non-flat

# Activation functions

The output layer should use the logistic function if you want probability-like values

# Comments about gradient-based training

What can we say about the error surface?

Can have many local minima. Therefore gradient-based training doesn't necessarily finds the global minimum.

Is this a problem? Not necessarily.

Compare to SVM which have a globally optimal solution, and typically faster training times.

# Comments about gradient-based training

What can we say about the error surface?

Can have many local minima. Therefore gradient-based training doesn't necessarily finds the global minimum.

Another issue: plateaus – regions where the error is more or less constant  $\frac{1}{2}$  is the static to rely solely one solely solely solely solely solely solely solely solely solely solely solely solely solely solely solely solely solely solely solely solely solely solely solely solely solely sol

![](_page_35_Figure_4.jpeg)

# Comments about gradient-based training

Plateaus arise because of saturation of the activation function.

How to avoid them?

Initialize with small weights

![](_page_36_Figure_4.jpeg)

![](_page_36_Figure_5.jpeg)

Initialize weights to be inversely proportional to the fan-in of a unit

#### Comments about gradient-based training 36 *CHAPTER 6. MULTILAYER NEURAL NETWORKS*

![](_page_37_Figure_1.jpeg)

# Beefing up gradient descent (section 7.5)

There are some methods for improving gradient descent.

Alternative: go for more sophisticated methods altogether

# Choosing a learning rate

The choice of the learning rate should depend on the shape of the error surface:

![](_page_39_Figure_2.jpeg)

# Variable learning rate

A simple heuristic: if the error drops, increase, if it increases, reject the update and decrease  $\mathbf{P}$  and  $\mathbf{S}$  simple heuristic that adapts for  $\mathbf{S}$  simple heuristic that adapts for  $\mathbf{S}$  adapts for  $\mathbf{S}$  and  $\mathbf{S}$  adapts for  $\mathbf{S}$  and  $\mathbf{S}$  and  $\mathbf{S}$  and  $\mathbf{S}$  and  $\mathbf{S}$  and  $\mathbf{S$ 

![](_page_40_Figure_2.jpeg)

Choosing the parameters:

 $\alpha \approx 1.05 - 1.1$  $\beta \approx 0.5 - 0.8.$ 

![](_page_40_Figure_5.jpeg)

#### Steepest descent Steepest Descent - Line Search - Line Search - Line Search - Line Search - Line Search - Line Search - Line Se<br>Search - Line Search - Line Search - Line Search - Line Search - Line Search - Line Search - Line Search - Lin  $6.65 \times 10^{-11}$ 7: end while

1: Initialize  $w(0)$  and set  $t = 0$ ;

2: while stopping criterion has not been met  $\bf{do}$ 

- 3: Let  $\mathbf{g}(t) = \nabla E_{\text{in}}(\mathbf{w}(t))$ , and set  $\mathbf{v}(t) = -\mathbf{g}(t)$ .
- 4: Let  $\eta^* = \operatorname{argmin}_{\eta} E_{\text{in}}(\mathbf{w}(t) + \eta \mathbf{v}(t)).$
- 5:  $\mathbf{w}(t+1) = \mathbf{w}(t) + \eta^* \mathbf{v}(t).$
- 6: Iterate to the next step,  $t \leftarrow t + 1$ . ⃝<sup>c</sup> *AML* Creator: Malik Magdon-Ismail Neural Networks and Overfitting: 13 /15 Comparison of optimization heuristics −→

7: end while

![](_page_41_Figure_8.jpeg)

Use line search to find the optimal value of the learning rate

#### Line search  $\sum_{i=1}^{\infty}$  local minimum. Then, rapidly narrow the size of this intervals in the size of this intervals in the size of this intervals in the size of this intervals in the size of this intervals in the size of this int while maintaining as an invariant that it contains a local minimum  $\mathcal{L}$  is contained in the fact that it contains a local minimum  $\mathcal{L}$ Line Search. The interval on the line which is guaranteed in the line which is guaranteed in the line which is guaranteed in the line which is guaranteed in the line which is guaranteed in the line which is guaranteed in t

Find values 
$$
\eta_1 < \eta_2 < \eta_3
$$
 with  $E(\eta_2) < \min\{E(\eta_1), E(\eta_3)\}.$ 

Since  $E$  is continuous, there must be a local minimum in the interval  $[\eta_1, \eta_3]$ . Now, consider the midpoint of the interval, the midpoint of the interval,

$$
\bar{\eta} = \frac{1}{2}(\eta_1 + \eta_3),
$$

![](_page_42_Figure_4.jpeg)

Ttonato this process  $\frac{1}{2}$  and  $\frac{1}{2}$  in Eq. shown. Iterate this process.

#### Comparison of optimization methods  $\mathcal{S}$  . The steepest Descent  $\mathcal{S}$  or  $\mathcal{S}$  or  $\mathcal{S}$  or  $\mathcal{S}$  or  $\mathcal{S}$  or  $\mathcal{S}$  . On  $\mathcal{S}$

![](_page_43_Figure_1.jpeg)

Figure 7.4: Gradient descent, variable learning rate and steepest descent using digits data and a 5 hidden unit 2-layer neural network with linear output. For variable learning rate,  $\alpha = 1.1$  and  $\beta = 0.8$ .

#### Conjugate gradients Conjugate Gradients 1. Line search just like steepest description in the search of the search in the search of the search of the s

#### Choose a better direction than the gradient 2. Choose a better direction then ⊂hoose a better direction the

![](_page_44_Figure_2.jpeg)

#### Accuracy depends on the number of hidden units lem for networks that differ solely in their number of hidden units. For large *nH*, the training error can be can be such that the sum because such a because  $\alpha$ become tuned to the particular training data. Nevertheless, in this regime, the test error is unacceptably highly highly we shall study an example of  $\sigma$ . We shall study a shall study again in Cha

The number of hidden units governs the expressive power of the network.  $\tau$  the other extreme of too few hidden units, the net does not have enough free parameters. ring number of modern units governs the expressive power of

![](_page_45_Figure_2.jpeg)

#### Regularization (section 7.4.1) discuss some practical techniques to help.

Can add a regularizer to the error function, e.g.  $\vert\vert\mathbf{w}\vert\,\vert^2$ In the context of NNs this is called weight decay **Regularization** (section 7.4.1)<br>Can add a regularizer to the error function, e.g.  $||w||^2$ <br>In the context of NNs this is called weight decay<br> $E_{\text{avg}}(w) = E_{\text{iso}}(w) + \frac{\lambda}{2} \sum (w^{(\ell)})^2$ source come weight decay regularizer is popular, having and  $\mathbf{r}$ 

$$
E_{\text{aug}}(\mathbf{w}) = E_{\text{in}}(\mathbf{w}) + \frac{\lambda}{N} \sum_{\ell, i, j} (w_{ij}^{(\ell)})^2
$$

Early stopping (section 7.4.2)

![](_page_47_Figure_1.jpeg)

Early stopping (halting before a local minimum is reached) is a method for avoiding overfitting.

This is a form of regularization: not allowing the algorithm to to fully explore the hypothesis space reduces the effective VC dimension  $s_{\text{max}}$  and  $s_{\text{max}}$  of size  $\sigma$  set of size  $\sigma$  final hypothesis  $\sigma$ 

#### How many hidden layers? (Section 7.3) approximate smooth decision functions arbitrarily  $\mathbf{r}$ How many nidden layers? suffices.6 A new and the single hidden in the single hidden in the single hidden in the single hidden in the s<br>A new and the single hidden in the single hidden in the single hidden in the single hidden in the single hidde flat in-sample error, see the figure in Example 7.2 on page 25.2 on page 25.2 on page 25.2 on page 25.2 on page 25.2 on page 25.2 on page 25.2 on page 25.2 on page 25.2 on page 25.2 on page 25.2 on page 25.2 on page 25.2

"Theorem": A neural network with a single hidden layer can approximate any function arbitrarily well. How many hidden layers? (Section 7.3)<br>"Theorem": A neural network with a single hidden layer can<br>approximate any function arbitrarily well.  $\alpha$  pp. commence any performance  $\alpha$  is an extracting women

How many hidden layers? (Section 7.3)  
\n"Theorem": A neural network with a single hidden layer can  
\napproximate any function arbitrarily well.  
\n
$$
h(\mathbf{x}) = \theta \left( w_{01}^{(2)} + \sum_{j=1}^{m} w_{j1}^{(2)} \theta \left( \sum_{i=0}^{d} w_{ij}^{(1)} x_i \right) \right).
$$

But more layers can potentially do so more efficiently! ⎛ But more layers can potentially do so more  $\frac{1}{2}$ Rut more lovers can be

![](_page_48_Picture_4.jpeg)

#### Comparison on the digit recognition data n c digit '1' and the red x's are the other digits. Overfitting is rampant.  $\left($ UECTION T.H.U

![](_page_49_Figure_1.jpeg)

#### All networks are with 10 hidden units and the state of the state on the state of the state on the state of the state of the state of the state of the state of the state of the state of the state of the state of the state o

![](_page_49_Picture_355.jpeg)

Figures from section 7.4.3 in chapter e-7 cases, the regularization boundary is more believable. Using the regularization boundary is more believable. U Figures from section 7.4.3 in chapter e-7  $\hspace{0.1cm}$ 

# Multi-class problems

How would you use a neural network to solve a multi-class classification problem with c classes?

7. 2 Neural Networks with  $\sigma$  can Train a network with c output units. The networks with a burget anno.

Encode the labels using the "one-of-c" encoding: a vector with one element equal to 1 and the rest 0.

![](_page_50_Figure_4.jpeg)

# loss function

In deriving Backpropagation we used the loss function

$$
L(y, \hat{y}) = (y - \hat{y})^2
$$

 the output of the network  $\hat{y}$ 

Cross entropy is often a better choice for classification problems

$$
\text{Binary:} \quad H(y, \hat{y}) = -y \log \hat{y} - (1-y) \log (1-\hat{y})
$$

$$
\text{Multi-class:} \qquad \qquad H(\mathbf{y}, \hat{\mathbf{y}}) = \sum_{i=1}^{c} y_i \log \hat{y}_i
$$

 the estimated probability for class i equals 0/1 depending if the example belongs to class i or not  $\hat{y}_i$  $y_i$ 

# Outputs as probabilities

When using a logistic activation function for a single-output network, it can be interpreted as a probability.

With multiple output units the individual values won't sum to 1.

The fix is to use the softmax activation function, which is a generalization of the logistic function that normalizes outputs to sum to 1.

# Neural networks in practice

Training a neural network requires a lot of decisions:

- $\triangleleft$  Number of layers
- <sup>²</sup> Activation function
- $\triangleleft$  Number of hidden units per layer
- $\triangleleft$  Learning rate
- $\triangleleft$  Regularization parameter
- <sup>²</sup> Initialization
- $\triangleleft$  Number of epochs for training

Not feasible to perform grid search!

# Neural networks vs SVMs

SVMs – no local minima; more scalable; easier model selection

Both require normalization/standardization for optimal performance

So why use NNs?